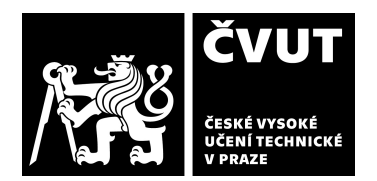

# **POSUDEK OPONENTA ZÁVĚREČNÉ PRÁCE**

# **I. IDENTIFIKAČNÍ ÚDAJE**

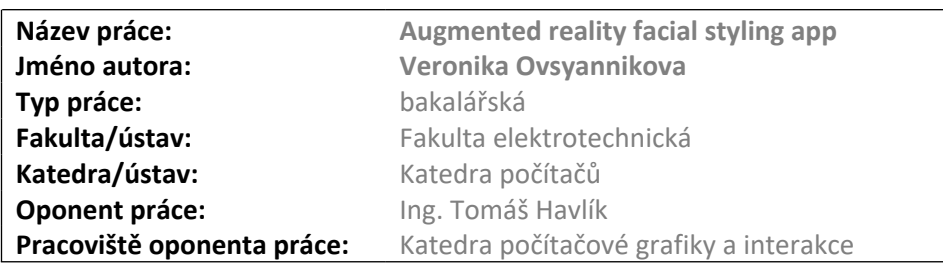

## **II. HODNOCENÍ JEDNOTLIVÝCH KRITÉRIÍ**

#### **Zadání náročnější**

*Hodnocení náročnosti zadání závěrečné práce.*

Zadání předpokládá vytvoření aplikace na augmentaci obličeje pomocí (animovaných) 2D obrázků a 3D modelů. Důraz je kladen na vytvoření obrazového editoru pro definici masek. Vzhledem k množství požadované funkcionality a komplexitě některých požadavků hodnotím zadání jako náročnější.

### **Splnění zadání splněno**

*Posuďte, zda předložená závěrečná práce splňuje zadání. V komentáři případně uveďte body zadání, které nebyly zcela splněny, nebo zda je práce oproti zadání rozšířena. Nebylo-li zadání zcela splněno, pokuste se posoudit závažnost, dopady a případně i příčiny jednotlivých nedostatků.*

Studentka implementovala funkcionalitu nad rámec zadání. Nejsložitější komponentou aplikace je editor textur, které jsou následně namapovány na geometrii obličeje. Při práci s 2D editorem lze využívat vrstvy a historii akcí.

V sekci optimalizace autorka pojednává mimo jiné o metodách optimalizace práce s více vrstvami, kdy neaktivní vrstvy nad a pod vybranou vrstvou jsou sloučeny do jedné, čímž dojde ke snížení počtu draw callů. Dále v textu rozebírá historii akcí, zapracovanou pomocí command patternu, a metodu práce s větším množstvím animovaných obrázků, kdy jsou tyto z důvodu omezené palety barev formátu GIF překonvertovány na samostatný PNG obrázek pro každý snímek animace.

Kromě 2D obrázků lze na obličej umístit i 3D modely ve formátu glTF, tyto jsou umístěny fixně vůči kanonické reprezentaci obličejového modelu a pro potřeby uživatelského rozhraní jsou kategorizovány dle umístění — lze použít vždy pouze jeden model dané kategorie. Aplikace obsahuje uživatelský systém, vytvořené kreace jsou ve výchozím nastavení dostupné pouze pro daného uživatele, lze je ale publikovat i veřejně.

Testování probíhalo ve dvou fázích, zúčastnilo se jej celkem sedm participantů. Získané poznatky byly využity při vývoji aplikace v souladu s metodikou user-centered design.

# **Zvolený postup řešení vynikající**

*Posuďte, zda student zvolil správný postup nebo metody řešení.*

Aplikace je napsána v programovacím jazyku Kotlin a využívá řadu nativních knihoven OS Android včetně knihovny ARCore. Backend je postaven kompletně na cloudové platformě Firebase. Předmět bakalářské práce byl pro studentku první zkušeností s vývojem nativních aplikací pro Android.

# **Odborná úroveň A - výborně**

*Posuďte úroveň odbornosti závěrečné práce, využití znalostí získaných studiem a z odborné literatury, využití podkladů a dat získaných z praxe.*

V rámci zpracovávání bakalářské práce a tvorby předmětné aplikace zužitkovala studentka mimo jiné znalosti týkající se tvorby rozšířeně realitních aplikací, návrhových vzorů a práce s bitmapovou a vektorovou grafikou.

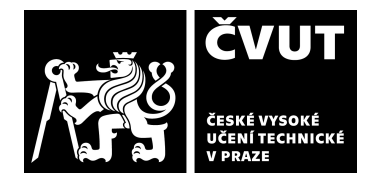

#### **Formální a jazyková úroveň, rozsah práce B - velmi dobře**

*Posuďte správnost používání formálních zápisů obsažených v práci. Posuďte typografickou a jazykovou stránku.* Práce je psaná v anglickém jazyce s minimem pravopisných chyb. Nejsem příznivce formátování funkčních a nefunkčních požadavků v třetí kapitole jako obrázku. Zdrojový kód obsahuje shrnutí k jednotlivým třídám ve formátu Javadoc, u vybraných metod jsou pak přítomny komentáře.

### **Výběr zdrojů, korektnost citací horece a body a stronger a body A - výborně**

*Vyjádřete se k aktivitě studenta při získávání a využívání studijních materiálů k řešení závěrečné práce. Charakterizujte výběr pramenů. Posuďte, zda student využil všechny relevantní zdroje. Ověřte, zda jsou všechny převzaté prvky řádně odlišeny od vlastních výsledků a úvah, zda nedošlo k porušení citační etiky a zda jsou bibliografické citace úplné a v souladu s citačními zvyklostmi a normami.*

Kromě odkazů na dokumentaci čerpá práce z několika odborných pramenů. Seznam 3D modelů a obrázků použitých v aplikaci je uveden v souboru distribuovaném se zdrojovým kódem aplikace.

#### **Další komentáře a hodnocení**

*Vyjádřete se k úrovni dosažených hlavních výsledků závěrečné práce, např. k úrovni teoretických výsledků, nebo k úrovni a funkčnosti technického nebo programového vytvořeného řešení, publikačním výstupům, experimentální zručnosti apod.* Jedinou chybou na kterou jsem při testování aplikace narazil je pád aplikace při pokusu o pořízení videa. Chyba bude nejspíše způsobena nedostatečnou úrovní oprávnění, aplikaci jsem testoval na Androidu 14. Stejnou verzi operačního systému využil i jeden z participantů, ukládání videa ovšem nebylo součástí testovacího scénáře — nedošlo tak k odhalení problému. V přihlašovacím dialogu by bylo dobré zapracovat chybové stavy, konkrétně upozornit uživatele v případě že je offline.

Líbí se mi využití iterativního způsobu vývoje a zapracování poznatků získaných během testování. Vzhledem ke komplexitě aplikace jsem byl příjemně překvapen jednoduchostí ovládání.

# **III. CELKOVÉ HODNOCENÍ, OTÁZKY K OBHAJOBĚ, NÁVRH KLASIFIKACE**

*Shrňte aspekty závěrečné práce, které nejvíce ovlivnily Vaše celkové hodnocení. Uveďte případné otázky, které by měl student zodpovědět při obhajobě závěrečné práce před komisí.*

Výsledná aplikace je na velmi dobré úrovni a to jak z pohledu technického zpracování, tak co se týče uživatelského komfortu. Navrhuji nejvyšší klasifikační stupeň.

Předloženou závěrečnou práci hodnotím klasifikačním stupněm **A - výborně.**

Studentce pokládám následující otázku:

· Velmi mne zaujal zvolený postup práce pro kombinaci vícero GIF animací. Zkoumala jste i možnost použití formátu WebP namísto série PNG obrázků?

Datum: 11.6.2024 Podpis: